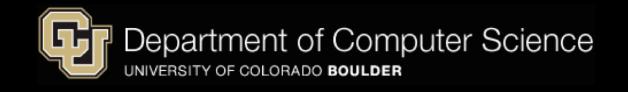

<span id="page-0-0"></span>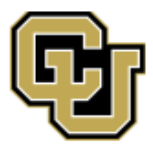

# **Hypothesis Testing**

Introduction to Data Science Algorithms Jordan Boyd-Graber and Michael Paul OCTOBER 11, 2016

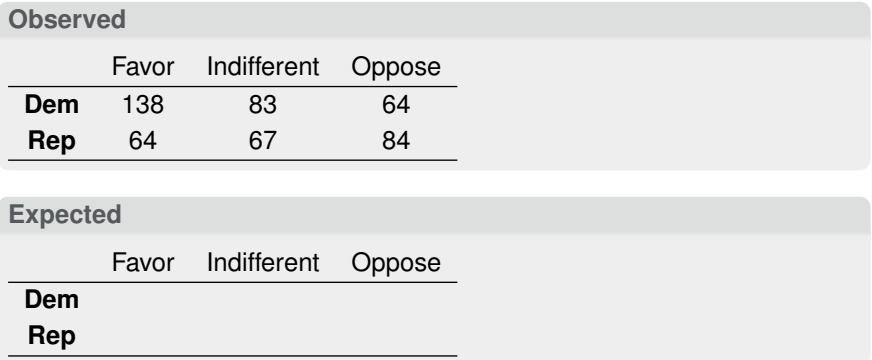

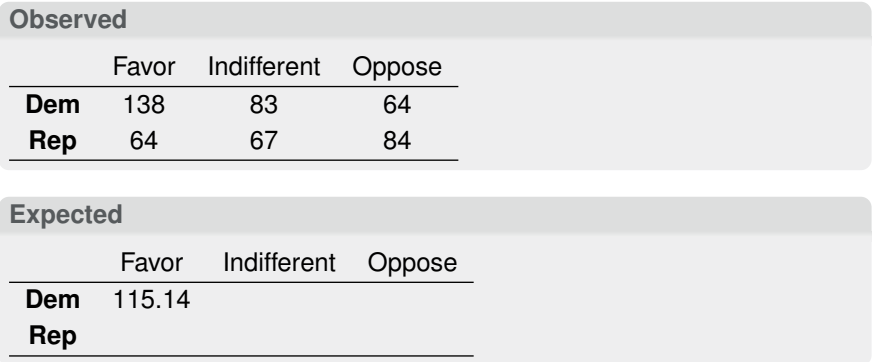

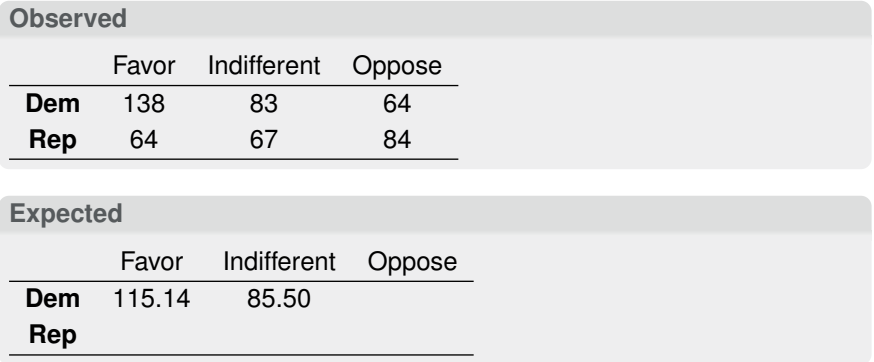

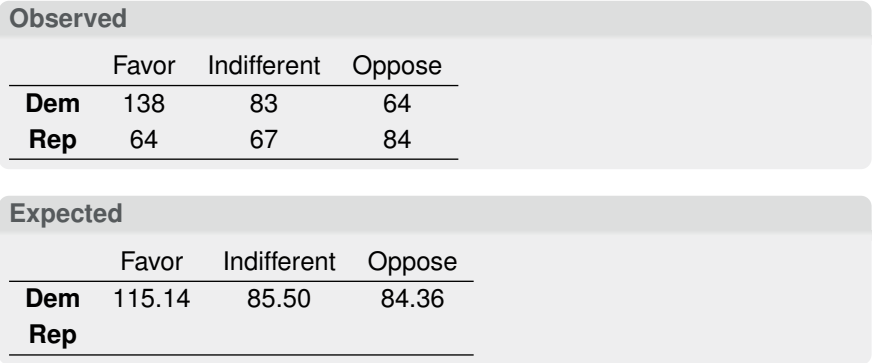

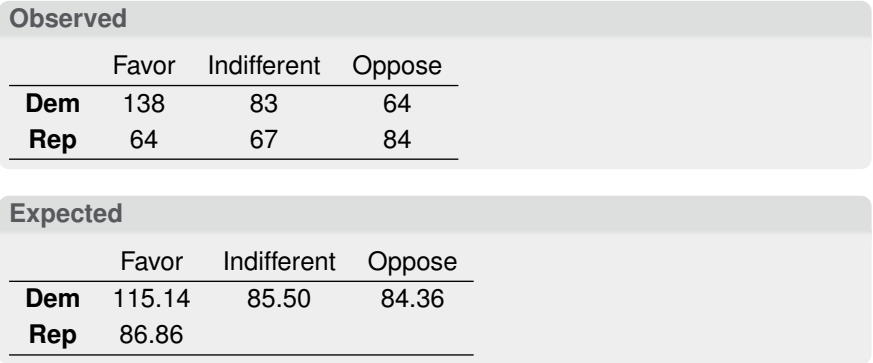

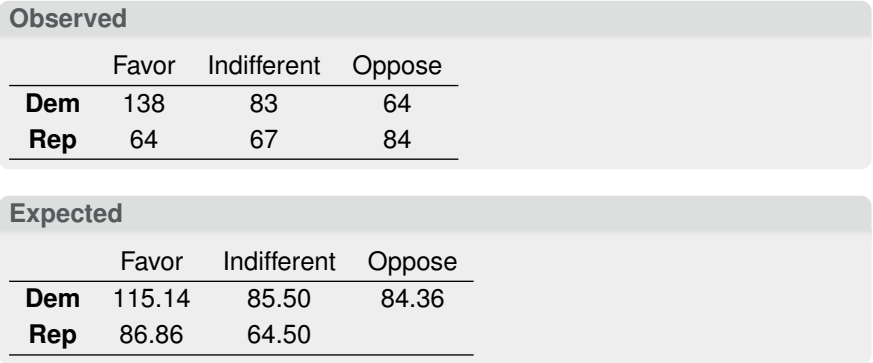

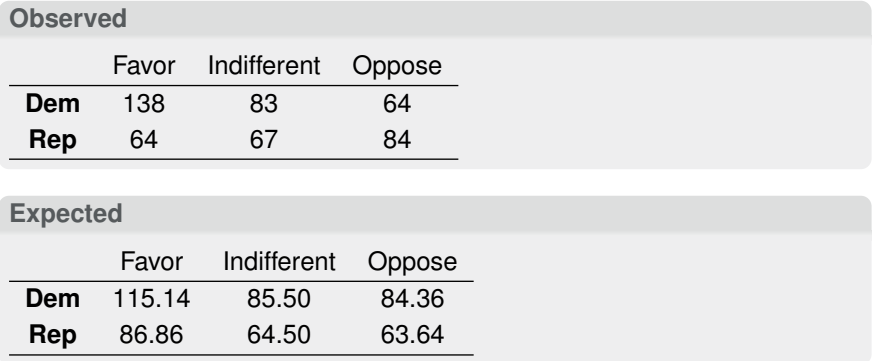

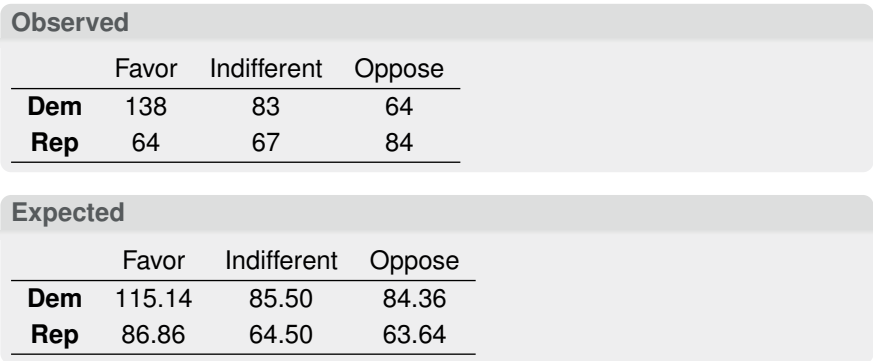

 $4.539 + 0.073 + 4.914 + 6.016 + 0.097 + 6.514 = 22.152$  (1)

**Running test: df,** *p***-Value**

• Degrees of Freedom?

- Degrees of Freedom? (*r* − 1)(*c* − 1) = 1 · 2 = 2
- *p*-value
- Degrees of Freedom? (*r* − 1)(*c* − 1) = 1 · 2 = 2
- *p*-value

```
>>> from scipy.stats.distributions import chi2
\gg 1 - chi2.cdf(22.15, 2)
1.5494894118783797e-05
>>> from scipy.stats import chisquare
>>> chisquare([138, 83, 64, 64, 67, 84],
... [115.14, 85.5, 84.36, 86.86, 64.5, 63.64],
... 3)
Power_divergenceResult(statistic=22.152468645918482,
                                     pvalue=1.54757802139
```
A herd of 1,500 steer was fed a special highâĂŘprotein grain for a month. A random sample of 29 were weighed and had gained an average of 6.7 pounds. If the standard deviation of weight gain for the entire herd is 7.1, test the hypothesis that the average weight gain per steer for the month was more than 5 pounds.

**We Need:** What test? What distribution? What's the null?

## **Setup**

• Test?

- Test? *z*-test
- Distribution?
- Test? *z*-test
- Distribution? Normal with mean 5, s.d. 7.1
- Null?
- Test? *z*-test
- Distribution? Normal with mean 5, s.d. 7.1
- Null?  $H_0: \mu_0 = 5$
- *α*?
- Test? *z*-test
- Distribution? Normal with mean 5, s.d. 7.1
- Null?  $H_0: \mu_0 = 5$
- *α*? Let's say 0.05

A herd of 1,500 steer was fed a special highâĂŘprotein grain for a month. A random sample of 29 were weighed and had gained an average of 6.7 pounds. If the standard deviation of weight gain for the entire herd is 7.1, test the hypothesis that the average weight gain per steer for the month was more than 5 pounds.

#### **Test Statistic:**

A herd of 1,500 steer was fed a special highâĂŘprotein grain for a month. A random sample of 29 were weighed and had gained an average of 6.7 pounds. If the standard deviation of weight gain for the entire herd is 7.1, test the hypothesis that the average weight gain per steer for the month was more than 5 pounds.

**Test Statistic:** 
$$
Z = \frac{6.7-5}{\frac{7.1}{\sqrt{29}}} = \frac{1.7}{1.318} = 1.289
$$

#### >>> **from scipy.stats import** norm  $>> 1.0 - norm.cdf(1.28)$ 0.10027256795444206

#### Read in Data

```
>>> import pandas as pd
>>> mpg = pd.read_csv("jp-us-mpg.dat", delim_whitespace=Tru
>>> mpg.head()
  US Japan
0 18 24.0
1 15 27.0
2 18 27.0
3 16 25.0
4 17 31.0
```
Is the average car in the US as efficient as the average car in Japan?

• Compute means

## • Compute means

>>> **from numpy import** mean >>> mean(mpg["Japan"].dropna()) 30.481012658227847 >>> mean(mpg["US"].dropna()) 20.14457831325301

• Compute sample variances

#### • Compute means

```
>>> from numpy import mean
>>> mean(mpg["Japan"].dropna())
30.481012658227847
>>> mean(mpg["US"].dropna())
20.14457831325301
```
• Compute sample variances

```
>>> from numpy import var
\gg us = mpg["US"].dropna()
\gg \gamma = mpg ["Japan"].dropna()
>>> jp_var = var(jp) * len(jp) / float(len(jp) - 1)
>>> us var = var(us) * len(us) / float(len(us) - 1)
```

$$
\nu\!=\!\frac{\left(\frac{s_1^2}{N_1}+\frac{s_2^2}{N_2}\right)^{\!2}}{\left(\frac{s_1^2}{N_1}\right)^{\!2}\!} \!\!\!\! \frac{\left(\frac{s_2^2}{N_2}\right)^{\!2}}{\frac{s_1}{N_1-1}+\frac{s_2^2}{N_2-1}}
$$

**Introduction to Data Science Algorithms** | **Boyd-Graber and Paul [Hypothesis Testing](#page-0-0)** | **10 of 12**<br> **Introduction to Data Science Algorithms** | **Boyd-Graber and Paul** 

(2)

$$
\nu\!=\!\frac{\left(\frac{s_{1}^{2}}{N_{1}}+\frac{s_{2}^{2}}{N_{2}}\right)^{\!2}}{\left(\frac{s_{1}^{2}}{N_{1}}\right)^{2}\!+\!\left(\frac{s_{2}^{2}}{N_{2}}\right)^{\!2}}\! \frac{\left(\frac{s_{2}^{2}}{N_{2}}\right)^{\!2}}{N_{1}\!-\!1}}
$$

*ν* = 136.8750

(2)

$$
T=\frac{(\overline{x}_1-\overline{x}_2)}{\sqrt{\frac{s_1^2}{N_1}+\frac{s_2^2}{N_2}}}
$$

(3)

$$
T=\frac{(\overline{x}_1-\overline{x}_2)}{\sqrt{\frac{s_1^2}{N_1}+\frac{s_2^2}{N_2}}}
$$

 $T = 12.94$ 

(3)

## *p***-value**

#### <span id="page-30-0"></span> $\Rightarrow$  2  $\times$  (1.0 - t.cdf (abs (12.946), 136.8750)) 0.0